## **「みやぎ電子申請サービス」申請者登録方法について**

- 〇 麻薬年間届の電子申請に当たっては、「みやぎ電子申請サービス」を利用する必要があります。 ◆ ホームページアドレス[:https://www.shinsei.elg-front.jp/miyagi2/navi/index.html](https://www.shinsei.elg-front.jp/miyagi2/navi/index.html)
- 〇 今回、初めて「みやぎ電子申請サービス」を利用する場合は、申請者登録が必要となります。申請 者登録の手順は次のとおりです。

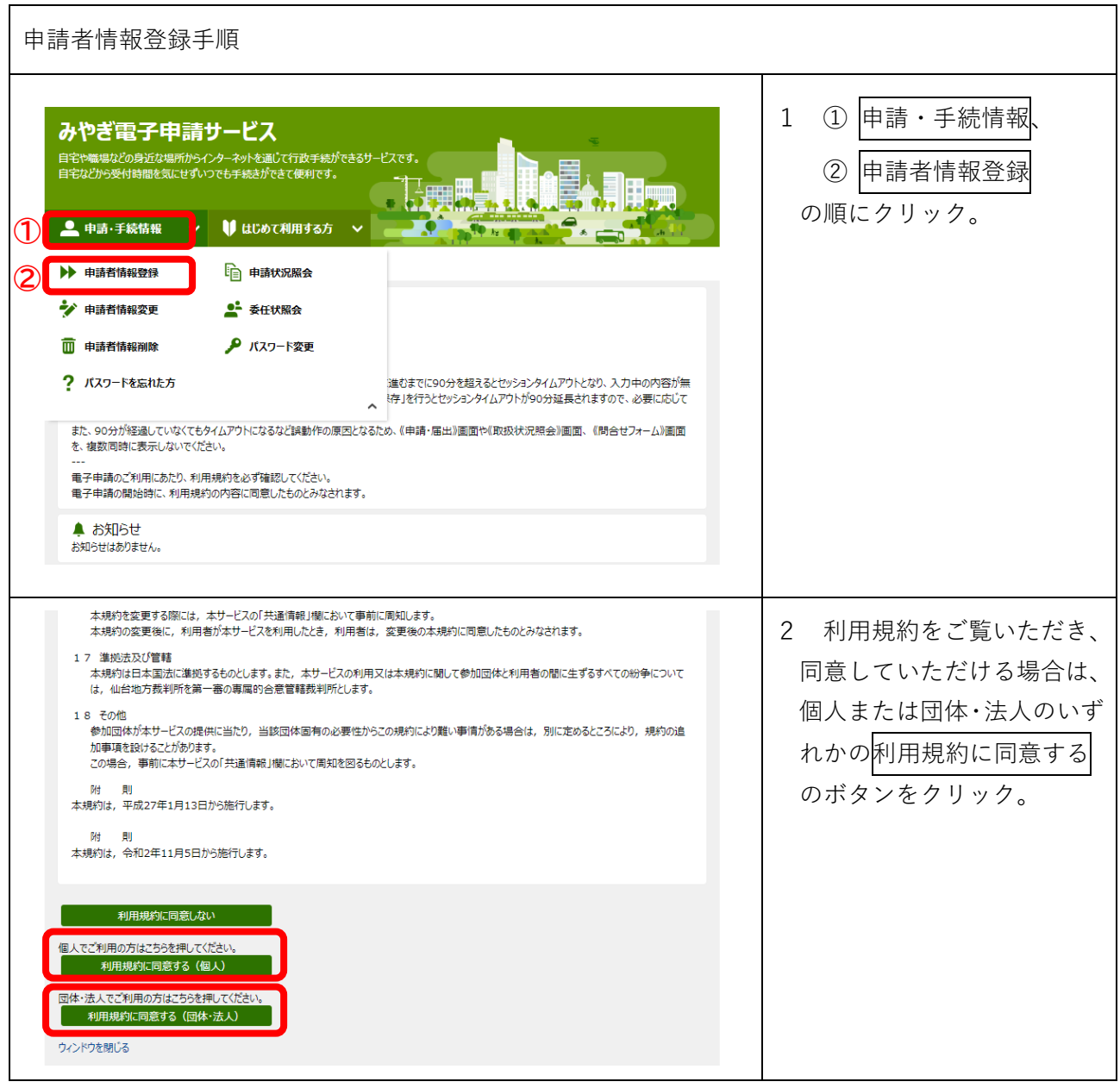

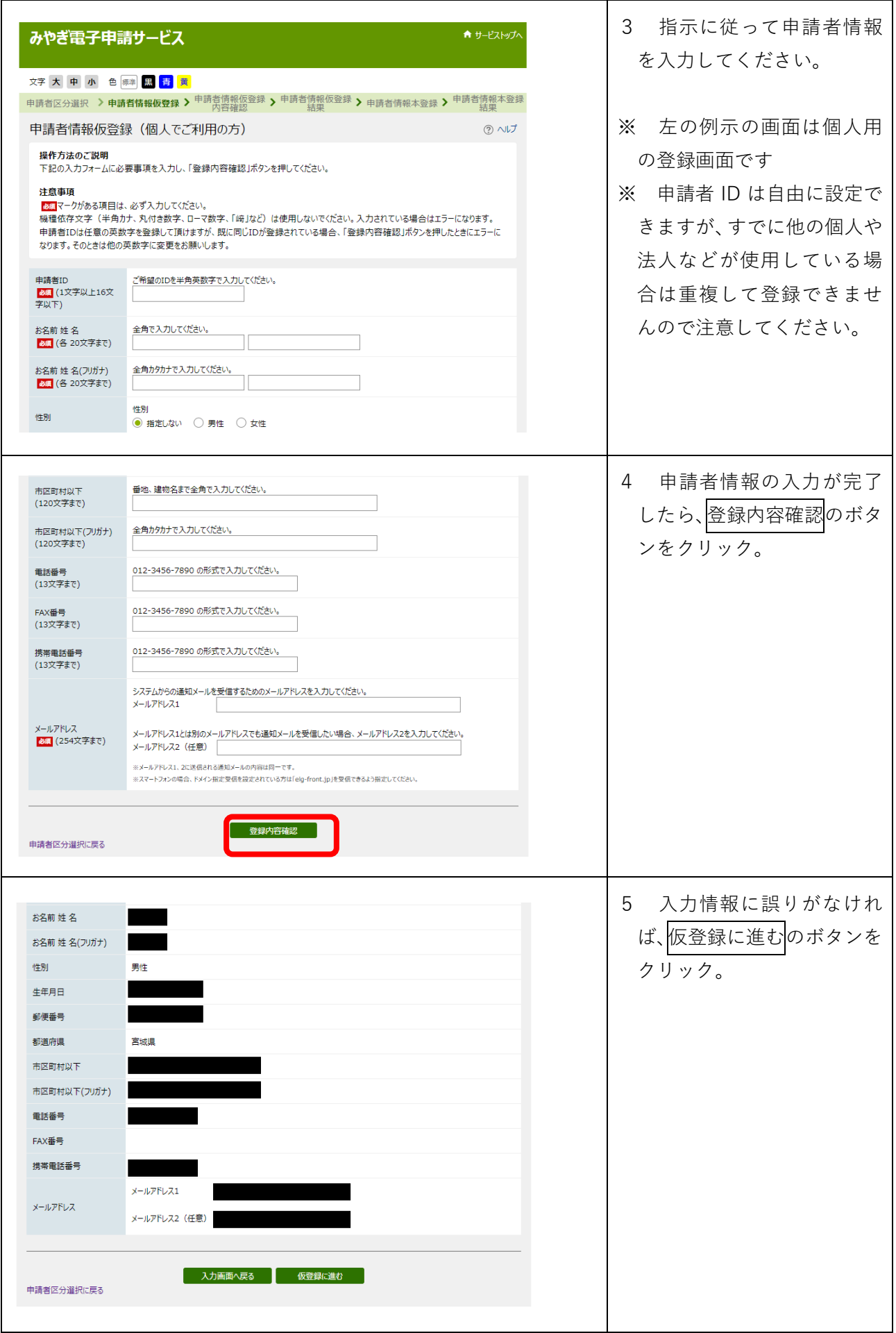

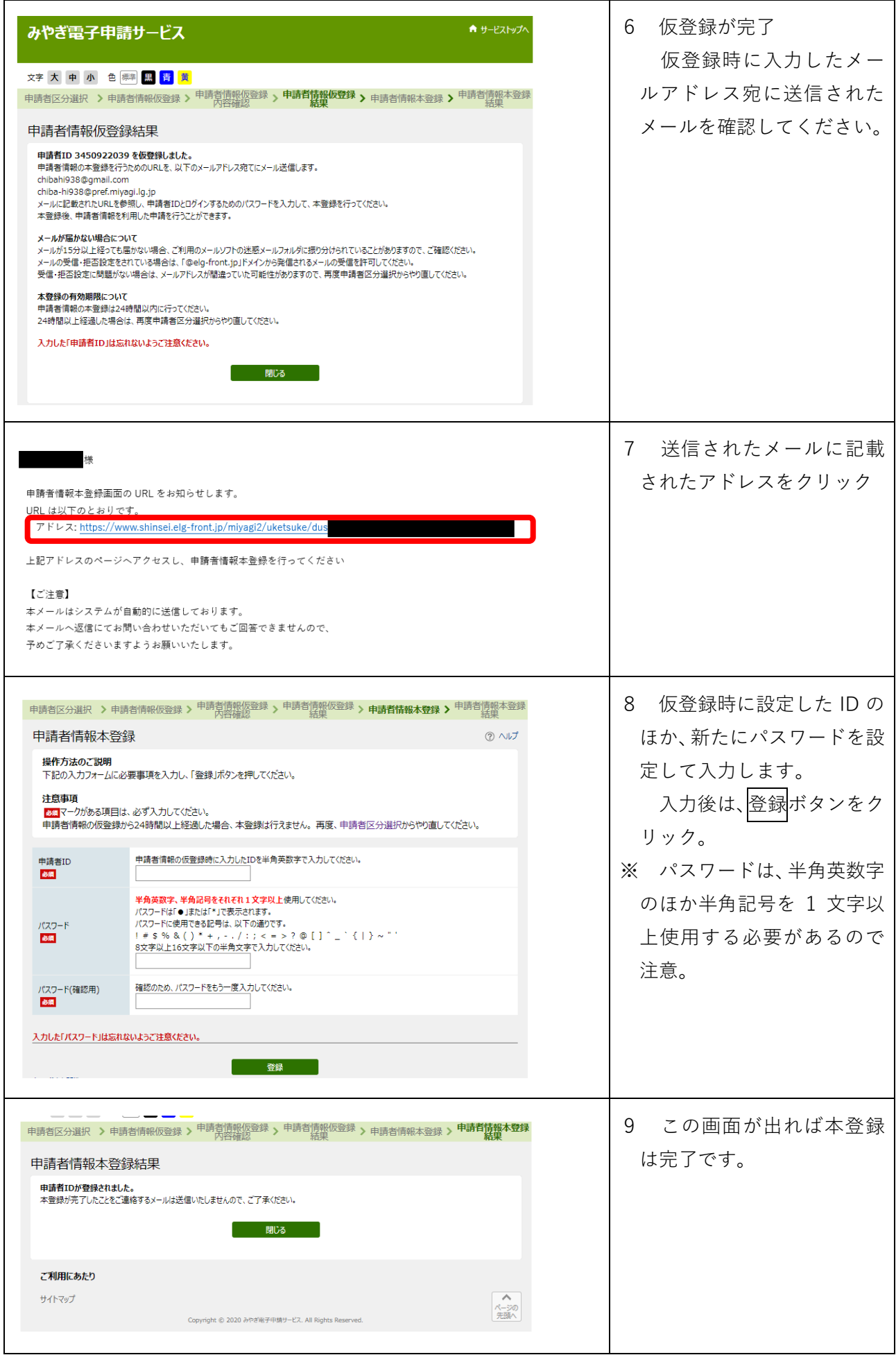